# CONVERTIR UN FICHERO FB EN FICHERO VB

Julio 2014

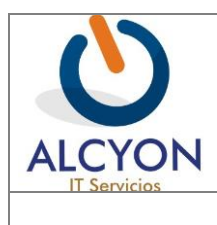

## Documentación técnica  $\vert$  Fecha: 25/08/14

En este documento se especifica qué condiciones deben cumplir los ficheros de longitud variable para que sean tratados correctamente por un programa COBOL, tanto en la lectura como la escritura utilizando un ejemplo para convertir un fichero de longitud fija FB en variable VB

Lo veremos con un ejemplo:

#### **1.1 ESTRUCTURA TÍPICA DE COPYBOOK FICHEROS LONGITUD VARIABLE**

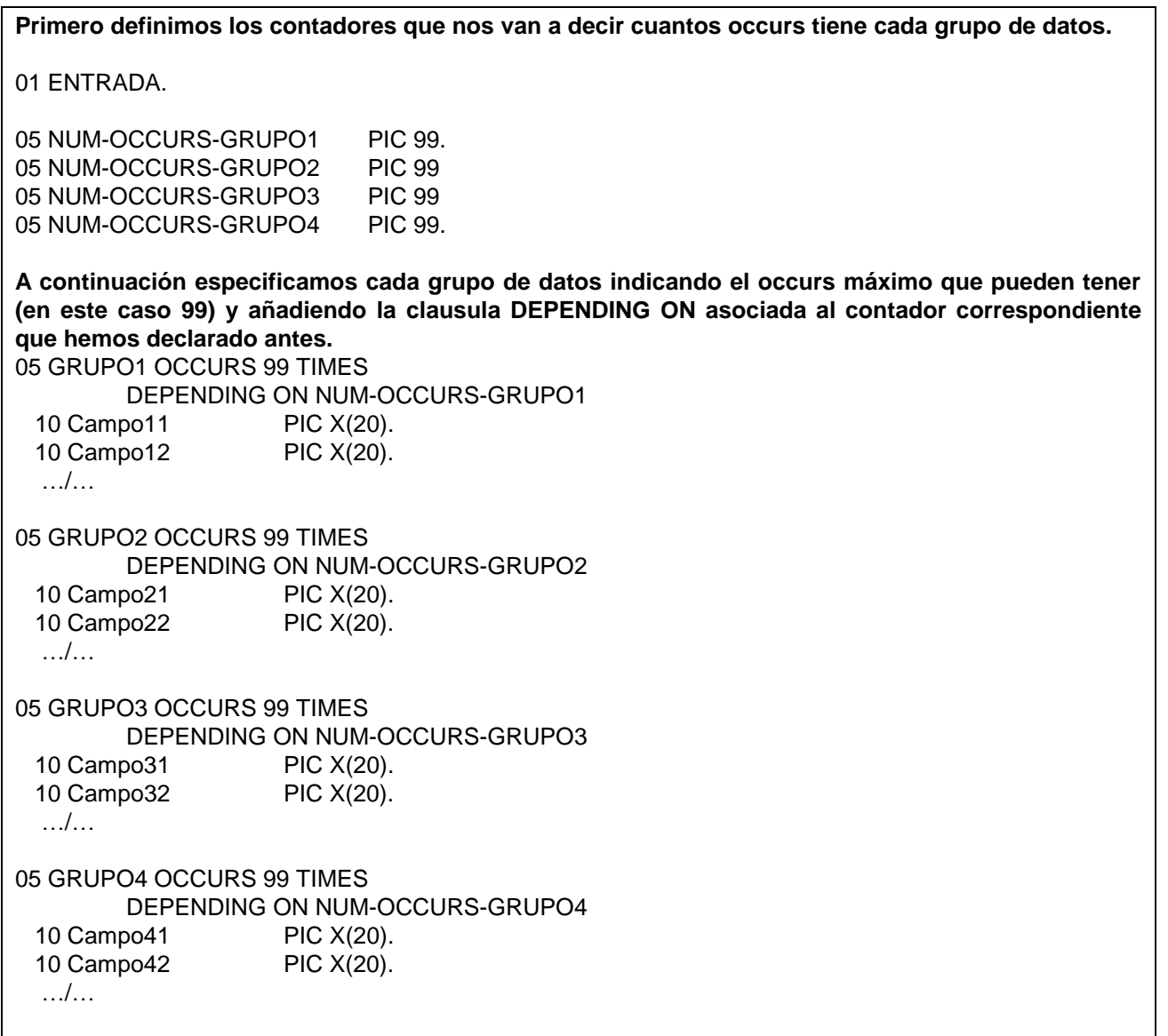

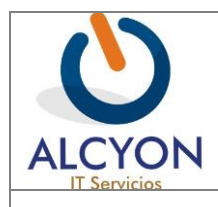

#### **CODIFICACIÓN EN EL PROGRAMA QUE ESCRIBE EL FICHERO DE LONGITUD VARIABLE:**

En FD de Ficheros de salida de longitud variables:

#### RECORDING MODE V

En WRITE de ficheros de longitud variable:

1.- Primero hay que averiguar cuantos Occurs vienen informados en el fichero de entrada:

MOVE 1 TO INDICE

PERFORM UNTIL INDICE > 99  $\rightarrow$  puesto que es el máximo número de occurs que puede tener este ejemplo

OR (GRUPO1(INDICE) = SPACES OR LOW-VALUES)  $\rightarrow$ o bien hasta que nos encontremos con un occurs del grupo de datos que estemos tratando a espacios o low-values. ADD 1 TO INDICE END-PERFORM

2.- Se informan los campos específicos que, para cada grupo de occurs se han definido en la copy:

SUBTRACT 1 FROM INDICE  $\rightarrow$  Puesto que del perform anterior esta variable tendrá siempre un valor más que el número de occurs totales del grupo.

MOVE INDICE TO NUM-OCCURS-GRUPO1

Repetir el mismo procedimiento con GRUPO2, GRUPO3 y GRUPO4

3.- Por último informar cada Occurs del fichero de salida pero separando el tratamiento para cada uno de los Occurs y utilizando solo los occurs informados.

PERFORM VARYING INDICE2 FROM 1 BY 1 UNTIL INDICE2 > NUM-OCCURS-GRUPO1  $\rightarrow$  informamos la copy de salida con los occurs que realmente tienen datos MOVE GRUPO1 OF ENTRADA(INDICE2) TO GRUPO2 OF SALIDA(INDICE2) END-PERFORM

Repetir el mismo procedimiento con GRUPO2, GRUPO3 y GRUPO4

4.- A tener e ncuenta que, incluso aunque no haya datos (INDICE=0), siempre se debe grabar el primer nivel de Occurs.

#### **CODIFICACIÓN EN EL PROGRAMA QUE LEE EL FICHERO DE LONGITUD VARIABLE:**

En FD de Ficheros de entrada que pasan a Variables:

RECORDING MODE V

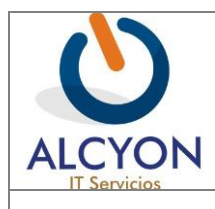

.

### Documentación técnica Fecha: 25/08/14

#### En READ de ficheros que pasan a longitud variable:

Antes de efectuar el READ mover a los campos contadores de Occurs (NUM-OCCURS-GRUPOn) el valor máximo que pueden contener los mismos.

No hay que realizar ningún tratamiento especial adicional. Solo recordar que habrá tantos Occurs como el valor que se especifica en los cuatro campos definidos en la copy para este uso:

NUM-OCCURS-GRUPO1 . NUM-OCCURS-GRUPO2 NUM-OCCURS-GRUPO3 NUM-OCCURS-GRUPO4

Habrá que tener esto en cuenta siempre que el programa realice algún tratamiento con la información contenida en ellos. Si se recuperaban siempre el número máximo de occurs y ahora solo hay unos cuantos informados solo habrá que tratar los que indiquen los campos antes mencionados.